# A slow afternoon chez PARKAS and a very fast fly (a fun talk)

Timothy Bourke<sup>1,2</sup> Marc Pouzet<sup>2,1</sup>

### 1. INRIA Paris-Rocquencourt

#### 2. École normale supérieure (DI)

#### Synchron Workshop, Dagstuhl, 19 November 2013

We briefly present a problem posed to use by Rafel Cases and Jordi Cortadella during a lunch organised by Gérard Berry. We propose solutions in the Simulink tool $^1$  $^1$  and our language Zélus $^2$  $^2$ .

Imagine two cars. One starts at Barcelona and travels at 50 km  $\rm h^{-1}$  toward Girona—a distance of 100 km. The other starts at Girona and travels at 50 km h<sup>-1</sup> toward Barcelona. Between the two is a fly travelling at 80 km h−<sup>1</sup> , initially from Barcelona toward Girona, and changing direction instantaneously whenever it meets either car. There are two questions.

1. How many zig-zags does the fly do during the two hours of travel?

2. Where will the fly be when the two cars reach their destinations?

We first modelled this problem in Simulink.

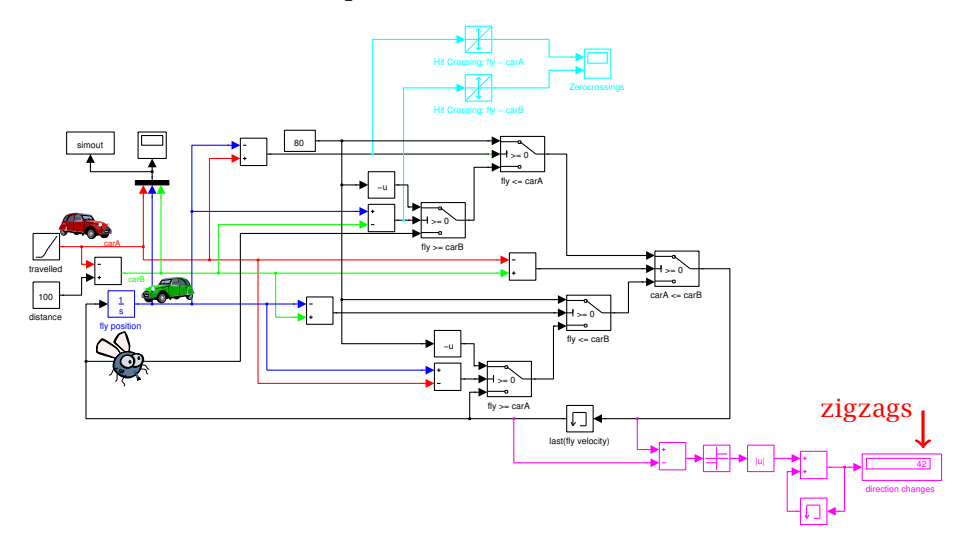

The number of zig-zags, to our great surprise and pleasure, was 42! [\[1\]](#page-1-0) (Using R2012a with the ODE45 solver and a relative tolerance of  $1 \times 10^{-3}$ .)

<span id="page-0-0"></span> $1$ <http://www.mathworks.com/products/simulink/>

<span id="page-0-1"></span><sup>2</sup><http://zelus.di.ens.fr>

```
We then modelled the problem in Zélus.
let barcelona = 0.0
let girona = 100.0
let fly<sub>-velocity</sub> = 80.0let car_velocity = 50.0
let hybrid model () = (car1, car2, fly, zigzag, zeros) where
 rec der car1 = car_velocity init barcelona
 and der car2 = -. car_velocity init girona
 and der fly = dir *. fly_velocity init barcelona
 and automaton
    | Above →
        do car_above = car2
        and car_below = car1
        until up(car1 –. car2) then Below
    | Below →
        do car_above = car1
        and car_below = car2
        done
     end
 and present
     up (car_below −. fly) | up(fly −. car_above) →
      do
         dir = -. (last dir)
         and zeros = last zeros + 1
         and emit zigzag = ()done
 and init dir = 1.0and init zeros = 0
```
This gave an answer of 48 and the graph shown below. (Using the Sundials CVODE solver and a custom implementation of the Illinois algorithm.)

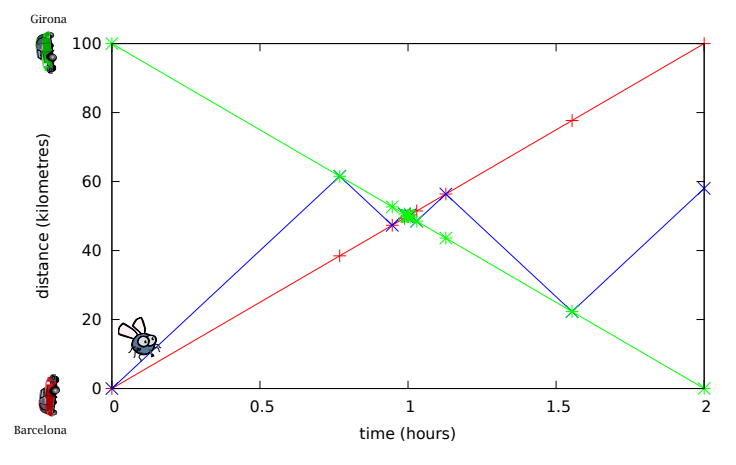

Obviously neither answer is correct since the system is not well defined at the instant the cars pass each other. The important questions are whether we should, or even can, statically detect and reject such cases? or stop with an error at runtime?

## References

<span id="page-1-0"></span>[1] D. Adams. *The Hitchhiker's Guide to the Galaxy*. Pan Books, 1979.